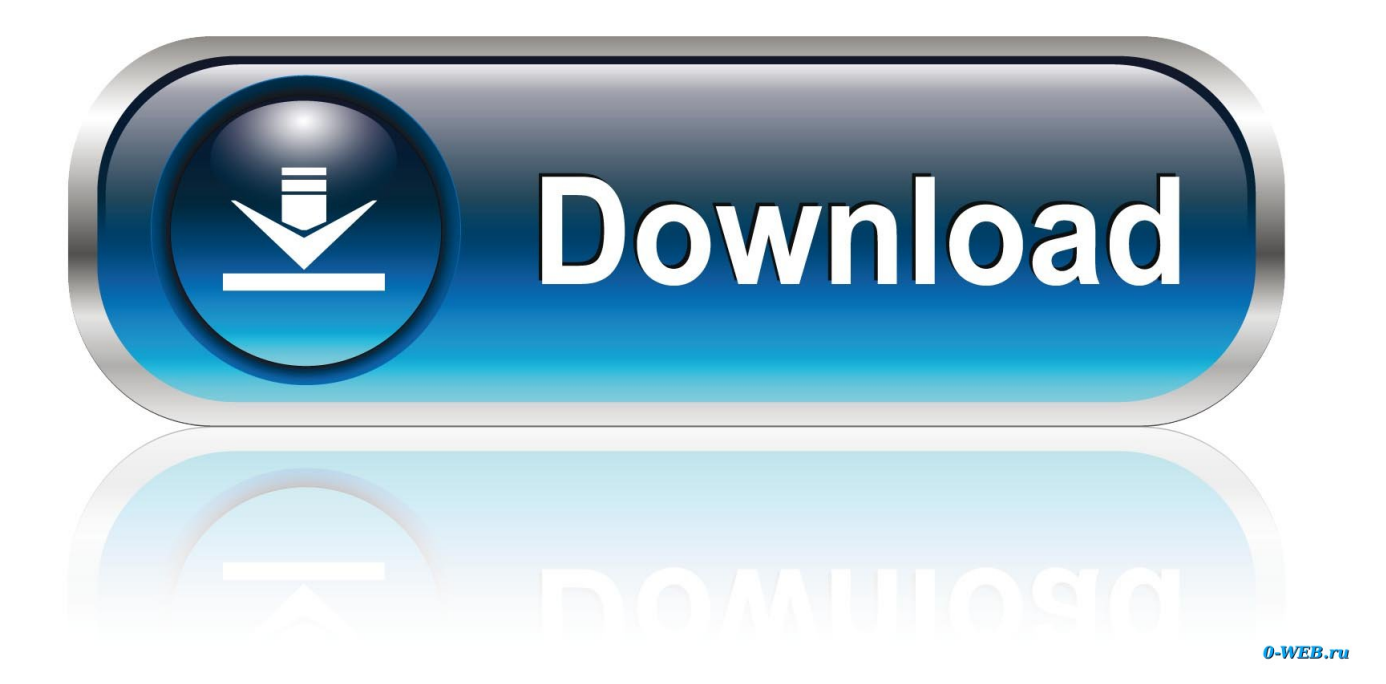

[تحميل برنامج تنظيف للكمبيوتر ويندوز 7 ثيمات انمي](https://blltly.com/1vkd3b)

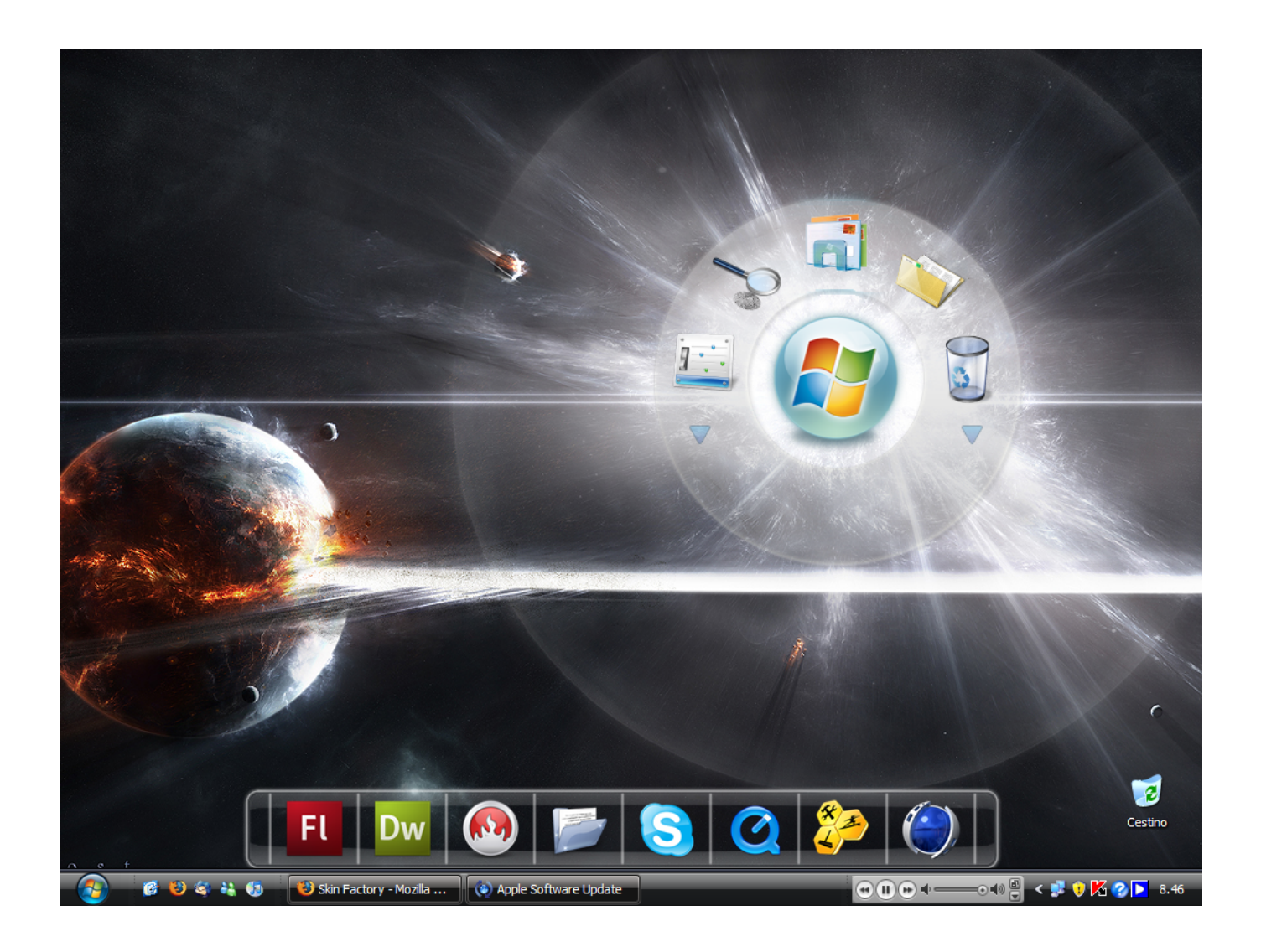

[تحميل برنامج تنظيف للكمبيوتر ويندوز 7 ثيمات انمي](https://blltly.com/1vkd3b)

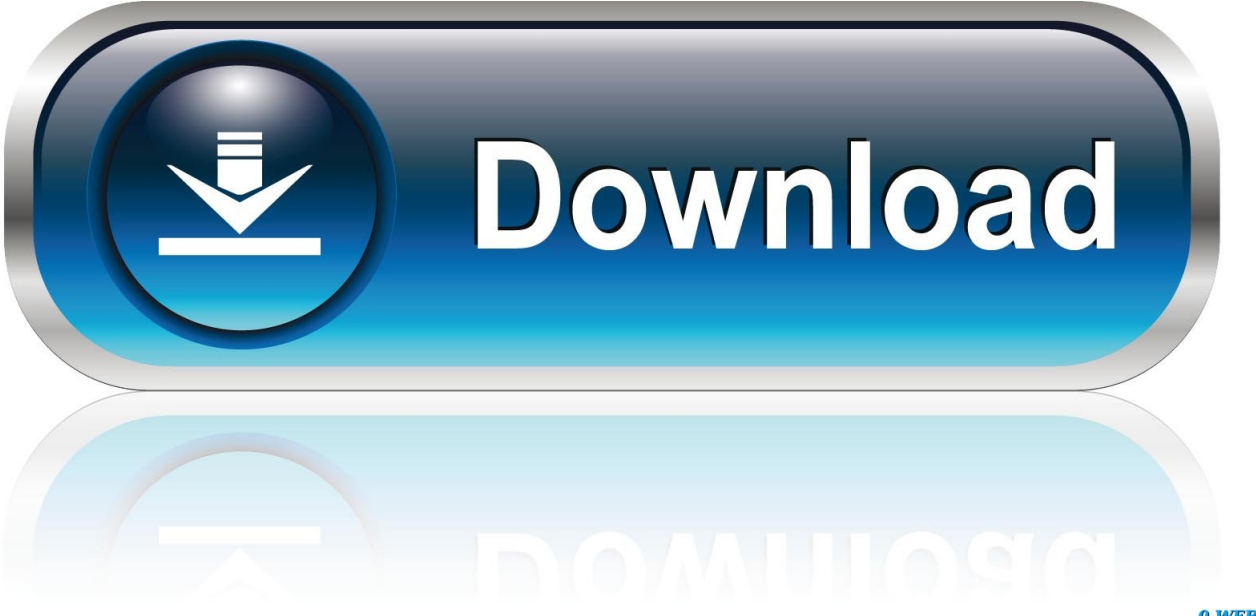

0-WEB.ru

طالما أن هذه النسخة المعينة من Windows 7 لا يتم تشغيلها إلا على كمبيوتر واحد ، فأنت على ما يرام.. يجب أن يكون لديك الآن ملف Windows 7 تريد ما كل بنسخ تقم لم إذا ..أخرى مرة تشاهده لن ولكنك اًأيض 7 Windows تمهيد كل أثناء الخدمات في البدء هذا سيحدث ..بالكامل يعمل قانوني ISO الاحتفاظ به ، فانقر فوق Cancel ، وإنهاء عملية تثبيت Windows 7 النظيفة ، ثم أعد تشغيل الكمبيوتر لإعادة التشغيل في أي نظام تشغيل قمت بتثبيته ، وقم بعمل نسخ احتياطي لكل ما تريد الاحتفاظ به.

لفترة طويلة ، كانت ملفات Windows 7 ISO هذه على خادم عام غير آمن ويمكن تنزيلها بدون إظهار أي دليل على الشراء.. 'تم توزيع Windows 7 بشكل قانوني عبر الإنترنت في الماضي ، ولكنه لم يكن مجانيًا مطلقًا.

راجع كيفية إنشاء قرص إصلاح لنظام Windows 7 للحصول على الإرشادات.. رسالة مشابهة لما هو موضح في الصورة أعلاه إذا كنت تقوم بالتمهيد من محرك أقراص محمول ، فقد يتم صياغة الرسالة بشكل مختلف ، مثل الضغط على أي مفتاح للتمهيد من جهاز خارجي.

، لديك ترخيص OEM لا التجزئة) ، وكان لديك قرص لكنه الآن مفقود أو معطوب ، اتصل صانع الكمبيوتر الخاص بك عن بديل.. يمنحك هذا الاشتراك الاحترافي بواسطة Microsoft إمكانية الوصول إلى تنزيلات Windows 7 ومفاتيح المنتج ، بالإضافة إلى التنزيلات والمفاتيح لمعظم البرامج التي تنتجها Microsoft.

كنت إذا عامة شبكة اختر ..اًتلقائيـ الكمبيوتر تشغيل بإعادة 7 Windows إعداد عملية تقوم بينما انتظر 34 Windows 7 Clean Install - Step 22 of 34 تستخدم كمبيوتر محمول وكنت تتصل بالإنترنت أو أجهزة الكمبيوتر الأخرى خارج المنزل.. راجع كيفية تثبيت Windows 7 من USB للحصول على الإرشادات.. إذا جاء Windows مثبتًا مسبقًا على جهاز الكمبيوتر الخاص بك (i.. عدد الأقسام المعروضة وما إذا كانت تلك الأقسام أجزاء غير مخصصة من محرك أقراص ثابتة أو مسافات مقسمة مسبقًا أو أقسامًا مهيأة وفراغة مسبقًا ، ستعتمد على نظامك الخاص والأقسام التي قمت بحذفها في الخطوات العديدة الأخيرة.. أدخل مفتاح منتج Windows 7 الخاص بك وتأكد من وجوده مع Microsoft. f6e415c10e